### WE1S Workspace

The WE1S Workspace is the ensemble of Jupyter notebooks that can be spun up in a user's computer from the Docker containerized WE1S Computing Environment. The set of notebooks can be used modularly or in workflow series to collect, manage, analyze, topic model, visualize, and perform other operations on texts. (See "Getting Started with the WE1S Workspace".)

When initially downloaded as part of the WE1S Computing Environment, the Workspace includes one Jupyter notebook for initiating a *project* and installing *modules* of other Jupyter notebooks (with supporting scripts and files) for working with texts and data. (See Glossary on *projects* and *modules*.)

We explain in brief cards the major modules (bundled Jupyter notebooks for specific tasks) of the Workspace on our <a href="Key Tools & Software">Key Tools & Software</a> page. Fuller explanations and step-by-step instructions for the modules are available in <a href=""Getting Started with the WE1S Workspace">Getting Started with the WE1S Workspace</a> and in the Jupyter notebooks themselves.

The major modules of Jupyter notebooks in the Workspace include the following:

# Modules for Topic Modeling and Other Analysis, Diagnostics, Utility Functions

- Import
- topic\_modeling
- comparing
- counting
- metadata
- diagnostics
- export

#### **Modules for Visualizing Topic Models**

- Dfr-browser
- TopicBubbles
- pyLDAvis
- DengrogramViewer
- Metadata7D
- GeoD

## Modules for Collecting and Scraping Text from the Web & Social Media

- WE1S Chomp
- WE1S TweetSuite

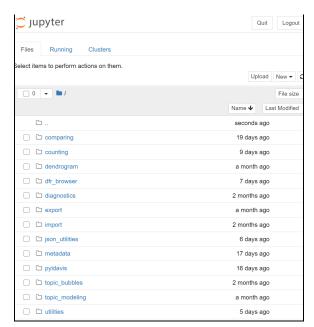

WE1S Workspace as seen in Jupyter Notebooks interface (partial list of modules of notebooks)

#### **Further Information:**

- \* <u>S-1</u> (explanation of WE1S Computing Environment)
- \* "Getting Started with the WE1S Workspace"

**Code source**: Download Docker container of WE1S Computing Environment [TBD] (MIT License)